# AKD<sup>®</sup> BASIC Servo Drives

## Two-in-one: Servo Drive with Programmable Control

With AKD BASIC you can achieve control functions and motion control directly on the axis, even without an external PLC. Independently of the development team, you can optimize the drive and implement customer-specific requirements quickly, safely, and without intervention in higher-level control systems. This shortens the testing phase and prevents any surprises during start-up. With the easy-to-learn programming language BASIC, you can develop personalized programs for interface and motion control functions in no time. The Kollmorgen WorkBench supports you with powerful development tools, such as the program editor with syntax check, with program templates, and comprehensive testing and debugging tools.

#### **Execute Customer-specific Functions quickly**

- Simple, easy-to-learn programming in BASIC
- Implementation without intervention in the machine control system
- Convenient development environment: Workbench, program download and upload with one tool!
- Less hardware and lower installation costs
- Quick start-up with autotuning
- Program protection with password protects against unauthorized intervention and secures your intellectual property

#### **High Flexibility on the Axes**

- 20 digital inputs and 13 digital outputs with I/O expansion
- 2 analog inputs and outputs with I/O expansion
- Saving of program and parameter sets onto SD cards; no PC necessary for start-up

### **AKD BASIC Interface Configurations**

| Interfaces      | AKD BASIC<br>basic device | AKD BASIC<br>with I/O expansion |
|-----------------|---------------------------|---------------------------------|
| Digital inputs  | 8                         | 20                              |
| Digital outputs | 3                         | 13                              |
| Analog inputs   | 1                         | 2                               |
| Analog outputs  | 1                         | 2                               |

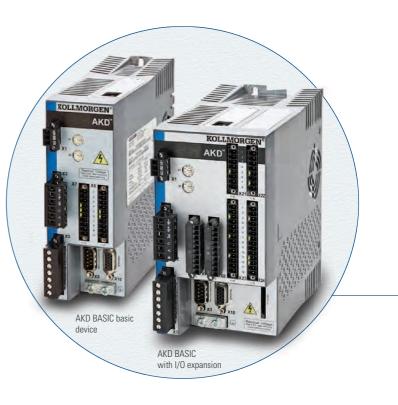

0

## Increased Productivity: The Kollmorgen Workbench

With the Kollmorgen WorkBench you can see to all the work with and on the drive via a user interface – from the parameterization, configuration, optimization, and drive management, through to the programming of motion control and interface functions. The development environment for AKD BASIC forms part of the Kollmorgen WorkBench and contains all the tools for program development, testing, and troubleshooting.

- 1 The Kollmorgen WorkBench as a programming tool and axis management
- 2 Predefined commands and custom libraries simplify programming
- 3 The auto-complete function speeds up the work and reduces the frequency of errors by displaying the possible parameters in each case
- 4 Color-coding to safely distinguish between comments, parameters, print commands, and other types of code
- 5 Quick start-up through variable sharing with HMI
- 6 Intuitive operation thanks to a user-friendly menu structure
- 7 Debugger with jump instructions and breakpoints for controlling the program sequence in debug mode
- 8 Always clear thanks to the Windows user interface with configurable window arrangement

| 15 Mallananana MantaBanada                                                                                                    |                                                                                                    | Debug - 🖉 - 🔳 🗄 🛔                                                                                                    |
|----------------------------------------------------------------------------------------------------|----------------------------------------------------------------------------------------------------|----------------------------------------------------------------------------------------------------|
| Kollmorgen WorkBench<br>File Edit View Tools Help                                                                                                    |                                                                                                    | Step Into (F8)                                                                                                    |
| O     O     Disable     Stop     0 - Service       Device Topology     Stat Page       If and the service of the service of | 2 - Poston Mode + Commendations Save To Drive Disconnect Pranc      Program     This page is used to edit the BASIC program file and 6 1 into the drive.     Program     This page is used to edit the BASIC program file and 6 1 into the drive.     Program     This page is used to edit the BASIC program file and 6 1 into the drive.     Program     This page is used to edit the BASIC program file and 6 1 into the drive.     Program     This page is used to edit the BASIC program file and 6 1 into the drive.     Program     This page is used to edit the BASIC program file and 6 1 into the drive.     Program     This page is used to edit the BASIC program file and 6 1 into the drive.     Program     This page is used to edit the BASIC program file and 7     This is the NT for an ebsolute move reg     This is the NT for an ebsolute move reg                                                                                                    | C Step Over (F10)<br>C Step Out (Shift+F11)<br>C Toggle Breakpoint (F9)<br>C Enable All Breakpoints<br>C Enable All Breakpoints<br>C Disable All Breakpoints |
|                                                                                                    | 25       If DIM3:STATE = 1 then 'registration move as an absolute move 4         26       print "Input 3 triggered"         28       Intr-DIMH = 1         29       'HONE         36       Hove.PosCommand = 0       2         31       '         32       '         33       '       Move.GoA65         34       '         35       Hove.Act = 1000' Acceleration (drive units)                                                                                                    | nesult = Inc]<br>Add<br>Increment<br>IncrementAndMult<br>IncrementAndMult<br>IncrementAndMult                                                                |
|                                                                                                    | Console                                                                                                    | <b>p</b>                                                                                                    |
|                                                                                                    | Stating Demo Program DIN 1 - Re-start the move DIN 3 - Borcease Move RunSpeed DIN 3 - Dorcease Move RunSpeed DIN 5 - Dorcease Move RelativeDist DIN 5 - Dorcease Move Acc and Move Dec IN5 - Increase Move Acc and Move Dec Net - Increase Move Acc and Move Dec Net - Norese Move Acc and Move Dec Net - Norese Move Acc and Net - Norese Move Acc and Net - Norese Move Acc |                                                                                                    |
|                                                                                                    | Error List Console Std Err Std Out                                                                                                    |                                                                                                    |
| Add New AKD                                                                                                    | Ready         Ln 39           CS STO: No Faults:         No Warmings: AKD-T00306-NAAN-0000                                                                                                    | Ch 14                                                                                                    |